# **pybonnardel Documentation**

*Release 0.1*

**François Magimel**

**Jul 08, 2017**

#### **Contents**

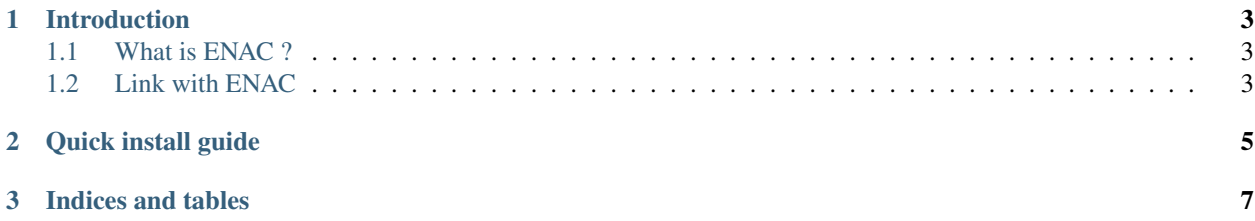

Contents:

### CHAPTER<sup>1</sup>

#### Introduction

<span id="page-6-0"></span>*Pybonnardel* is a training for the ENAC psychotechnic named "Test Bonnardel".

#### <span id="page-6-1"></span>**What is ENAC ?**

 $ENAC<sup>1</sup>$  $ENAC<sup>1</sup>$  $ENAC<sup>1</sup>$  is the French Civil Aviation University, located in Toulouse, France.

To become a pilot at ENAC, you have to take an exam with psychotechnics. However, it is difficult to prepare yourself without some psychotechnics samples. Thus, *Pybonnardel* will help you for this type of test. See [the ENAC website](http://www.enac.fr/) for more informations about this university.

#### <span id="page-6-2"></span>**Link with ENAC**

*Pybonnardel* is a free software under the GNU General Public License v3. It is not affiliated with ENAC. It is independant and for everyone, even those who do not take the special exam to become a pilot.

<span id="page-6-3"></span><sup>1</sup> ENAC : École Nationale de l'Aviation Civile, in French

### CHAPTER 2

Quick install guide

<span id="page-8-0"></span>There are only sources which are available right now. To install *pybonnardel*, use the following command: pip install pybonnardel or after downloading sources: python setup.py install

## CHAPTER 3

Indices and tables

- <span id="page-10-0"></span>• genindex
- modindex
- search